#### **PHP Operators - Arithmetic Operators**

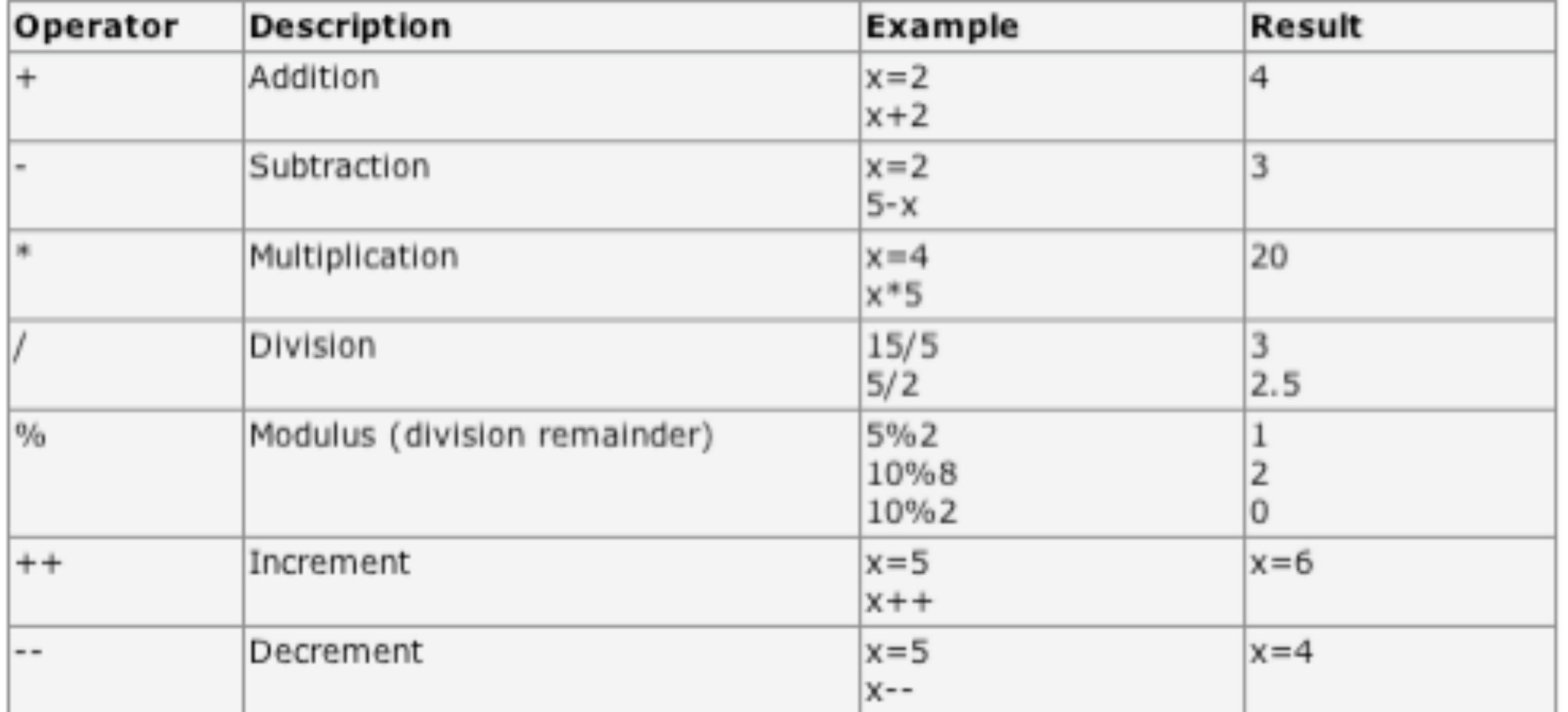

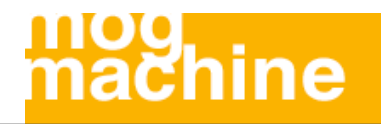

#### **PHP Operators - Assignment Operators**

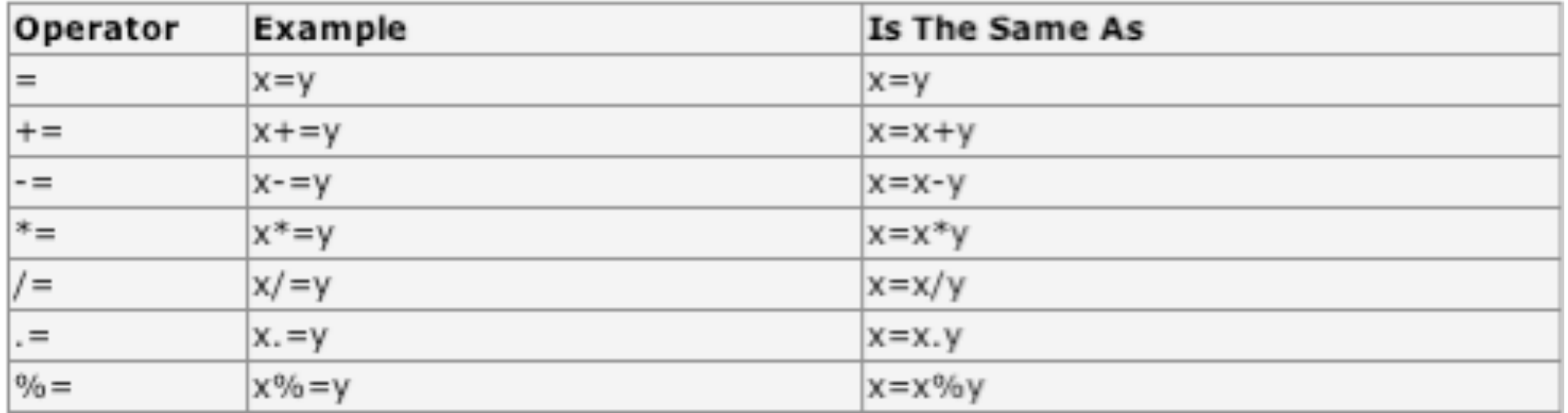

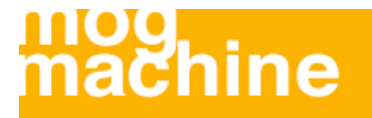

#### **PHP Operators - Comparison Operators**

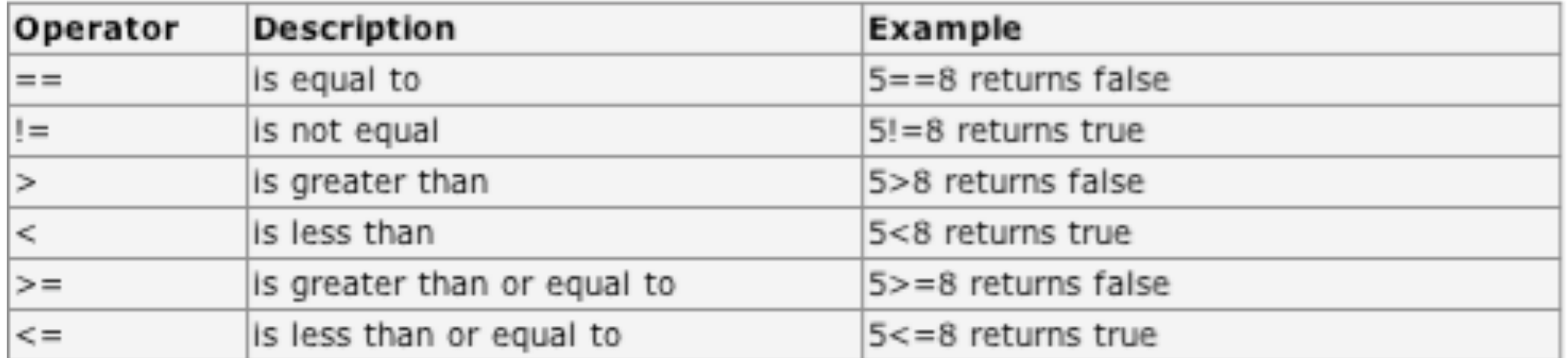

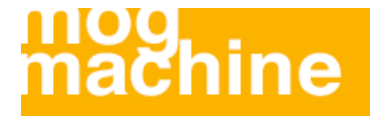

#### **PHP Operators - Logical Operators**

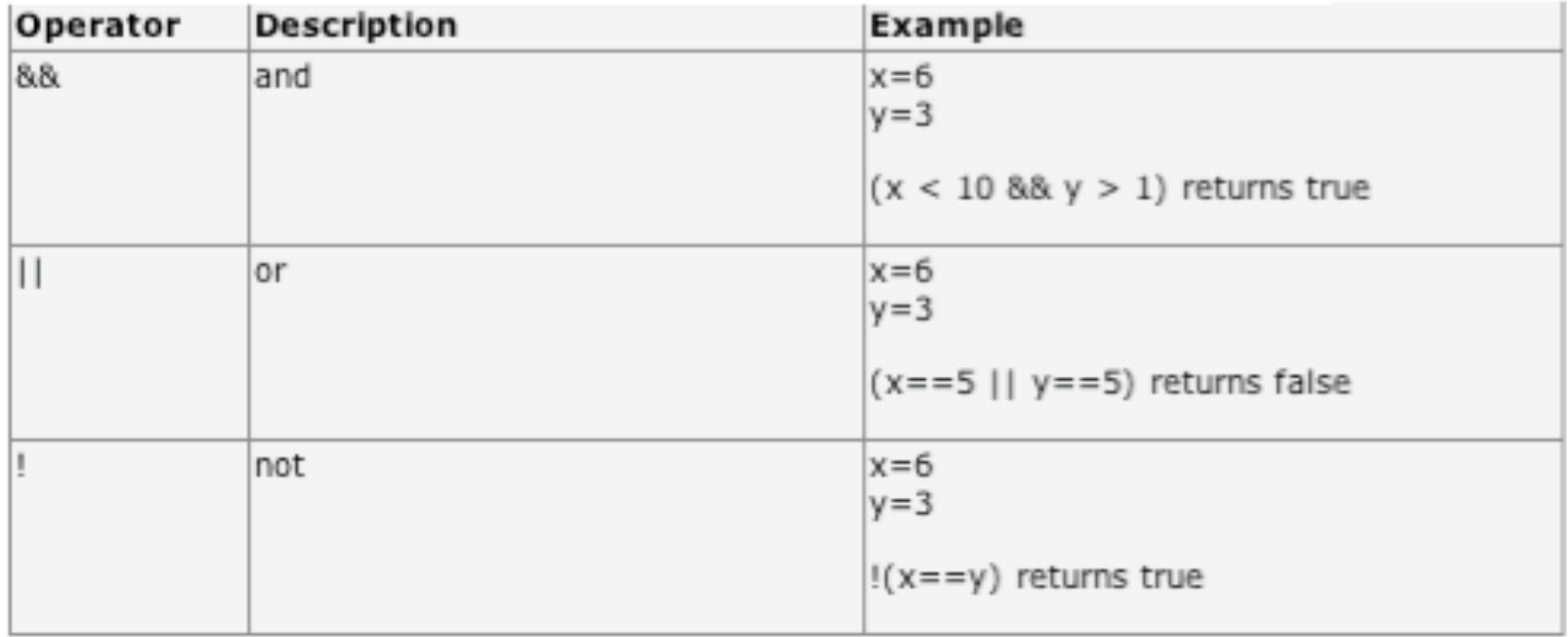

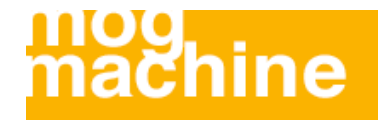

#### **Conditional Statements**

Very often when you write code, you want to perform different actions for different decisions.

You can use conditional statements in your code to do this.

 $\cdot$  if...else statement - use this statement if you want to execute a set of code when a condition is true and another if the condition is not true

elseif statement - is used with the if...else statement to execute a set of code if one of several condition are true

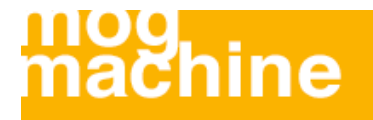

#### **The If...Else Statement - Syntax**

If you want to execute some code if a condition is true and another code if a condition is false, use the if....else statement.

```
if (condition)
   code to be executed if condition is true;
else
   code to be executed if condition is false;
```
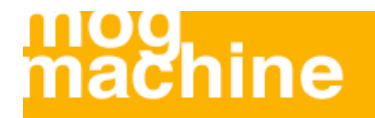

#### **The If...Else Statement - Example**

The following example will output "Have a nice weekend!" if the current day is Friday, otherwise it will output "Have a nice day!":

```
<html><body>
<?php
$d=date("D");
if (§d=="Fri") echo "Have a nice weekend!"; 
else
   echo "Have a nice day!"; 
?</body>
</html>
```
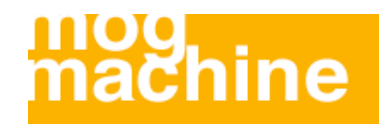

#### **The If...Else Statement - Example**

If more than one line should be executed if a condition is true/false, the lines should be enclosed within curly braces:

```
<html><body>
<?php
$d=date("D");
if (§d=="Fri")\{echo "Hello!<br />";
   echo "Have a nice weekend!";
   echo "See you on Monday!";
   }
?>
</body>
</html>
```
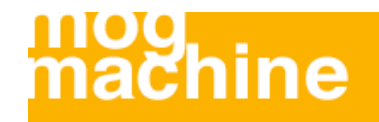

#### **The ElseIf Statement - Syntax**

If you want to execute some code if one of several conditions are true use the elseif statement.

if (condition) code to be executed if condition is true; elseif (condition) code to be executed if condition is true; else code to be executed if condition is false;

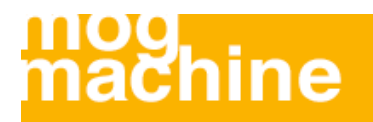

#### **The ElseIf Statement - Example**

The following example will output "Have a nice weekend!" if the current day is Friday, and "Have a nice Sunday!" if the current day is Sunday. Otherwise it will output "Have a nice day!":

```
<html><body>
<?php
$d=date('D") ;
if (§d=="Fri") echo "Have a nice weekend!"; 
elseif ($d=="Sun")
   echo "Have a nice Sunday!"; 
else
   echo "Have a nice day!"; 
?</body>
</html>
```
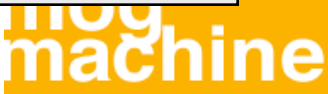

#### **The Switch Statement - Syntax**

If you want to select one of many blocks of code to be executed, use the Switch statement.

The switch statement is used to avoid long blocks of if. elseif. else code.

```
switch (expression)
\{case label1:
   code to be executed if expression = label1;
   break; 
case label2:
   code to be executed if expression = label2;
   break;
default:
   code to be executed
   if expression is different 
   from both label1 and label2;
}
```
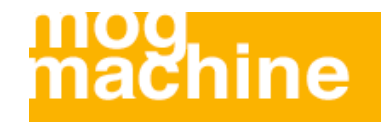

#### **The Switch Statement - Example**

This is how it works:

A single expression (most often a variable) is evaluated once

 $\cdot$ . The value of the expression is compared with the values for each case in the structure

If there is a match, the code associated with that case is executed

 $\cdot$ . After a code is executed, break is used to stop the code from running into the next case

The default statement is used if none of the cases are true

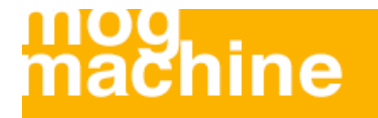

#### **The Switch Statement - Example**

```
<?php
switch ($x)
\{case 1:
   echo "Number 1";
  break;
case 2:
   echo "Number 2";
  break;
case 3:
   echo "Number 3";
  break;
default:
  echo "No number between 1 and 3";
}
?
```
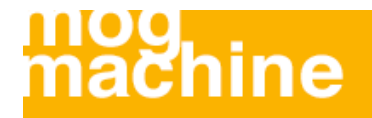